## UK MS Register: Main Instruments Data **Dictionary** Participant Portal

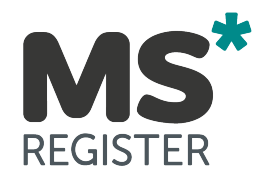

Version 2.1

# MS Register Clinical Dataset Data Dictionary

# 14/01/2020

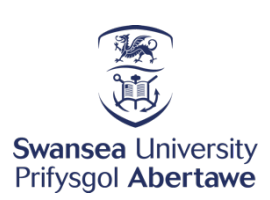

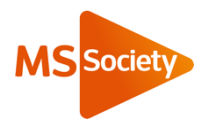

### UK MS Register Data Dictionary (CLINICAL)

#### **1. Change Log 3**

*1.1 Change List: 4*

- **2. Table demographics – One row per Patient 5**
- **3. Table first\_visit : First Visit table. One row per patient 8**

### 1. Change Log

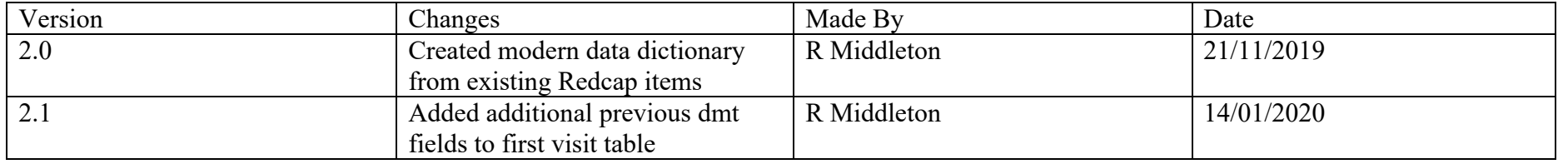

#### UK MS Register Data Dictionary (CLINICAL)

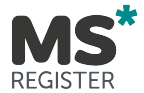

1.1 Change List:

V2.1 Explicit changes

15/01/2020 Added Multiple previous DMT's to first visit form : fv\_more\_dmt\_yn fv\_additional\_dmts fv previous dmt comp 2 fv\_previous\_dmt\_stopped\_2 fv\_prev\_dmt\_stopped\_reason\_2 fv date prev dmt stop 2 fv\_previous\_dmt\_comp\_3 fv\_previous\_dmt\_stopped\_3 fv\_prev\_dmt\_stopped\_reason\_3 fv date prev dmt stop 3 fv previous dmt comp 4 fv\_previous\_dmt\_stopped\_4 fv\_prev\_dmt\_stopped\_reason\_4 fv\_date\_prev\_dmt\_stop\_4 fv\_previous\_dmt\_comp\_5 fv\_previous\_dmt\_stopped\_5 fv\_prev\_dmt\_stopped\_reason\_5 fv\_date\_prev\_dmt\_stop\_5

These fields only available from this date Change

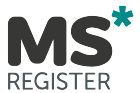

### 2. Table demographics – One row per Patient

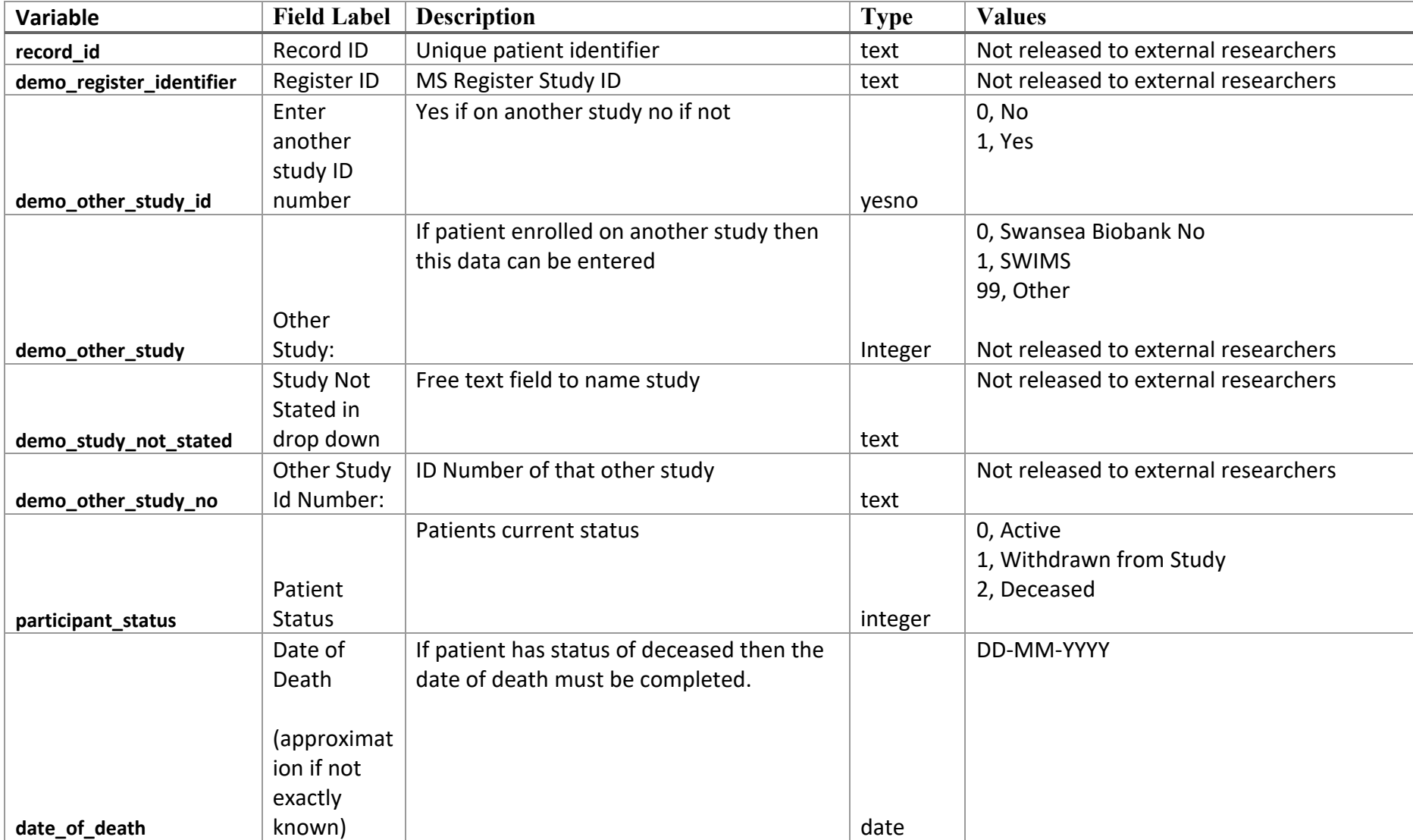

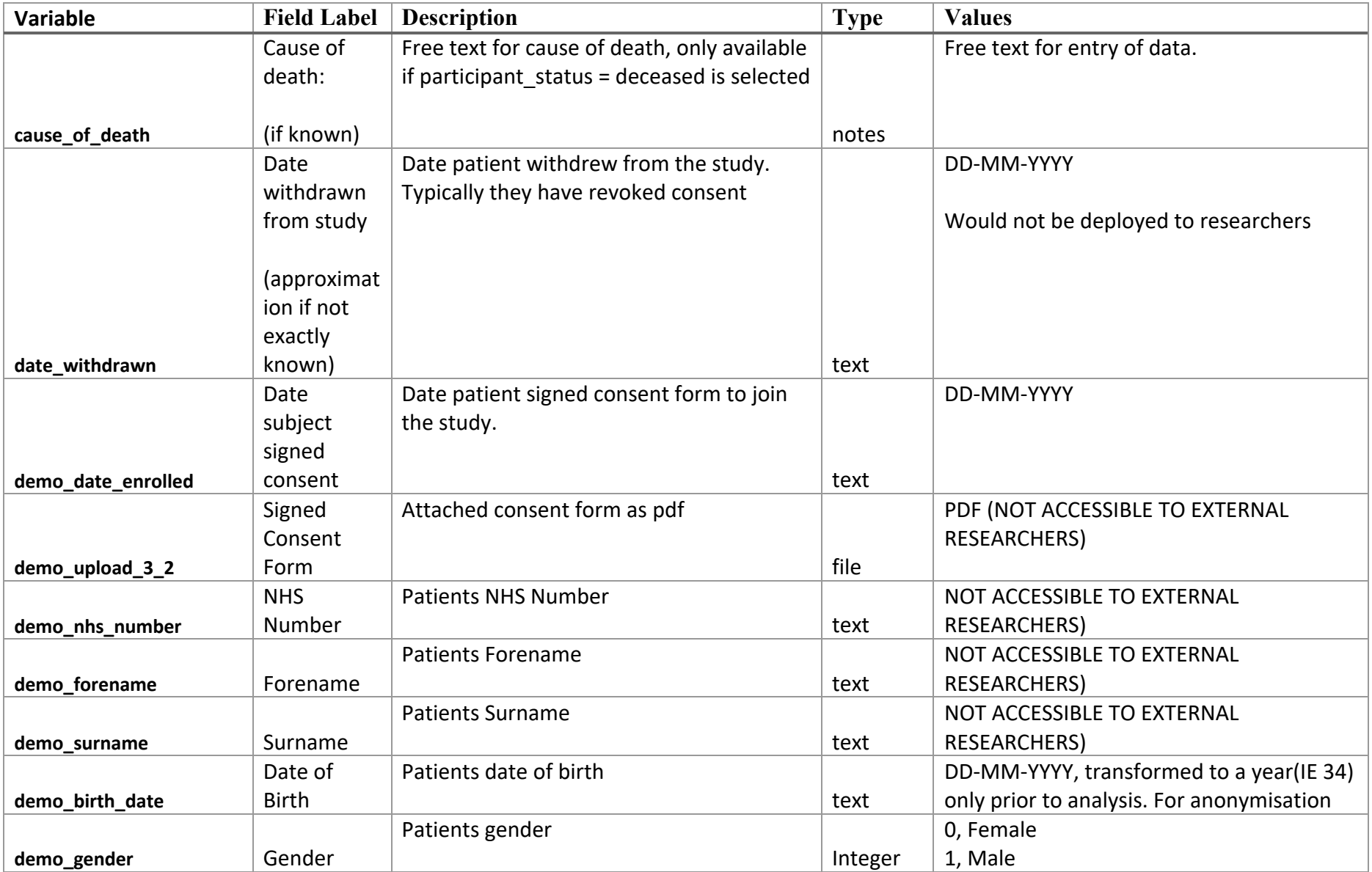

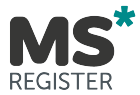

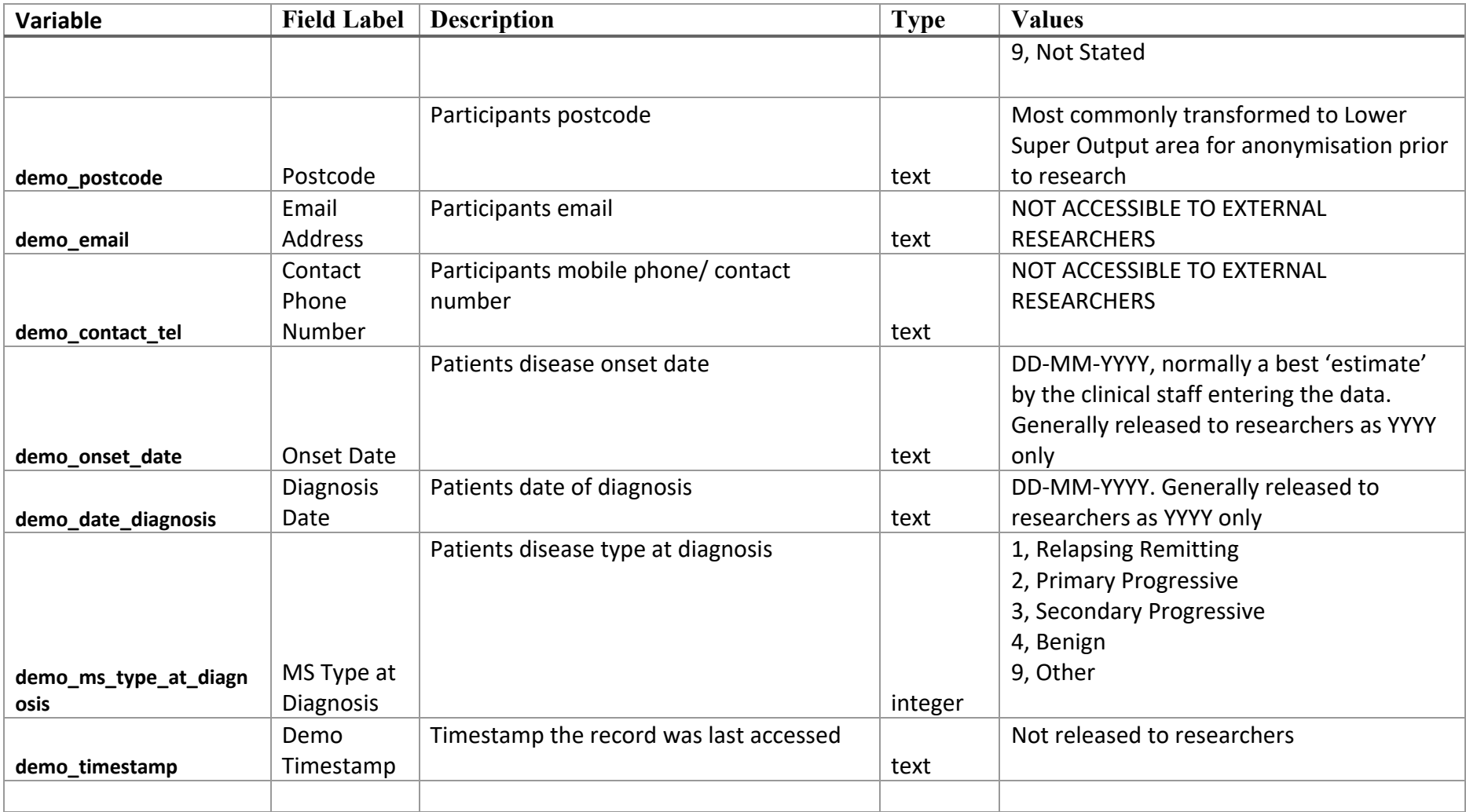

UK MS Register Data Dictionary (CLINICAL)

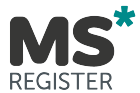

3. Table first\_visit : First Visit table. One row per patient

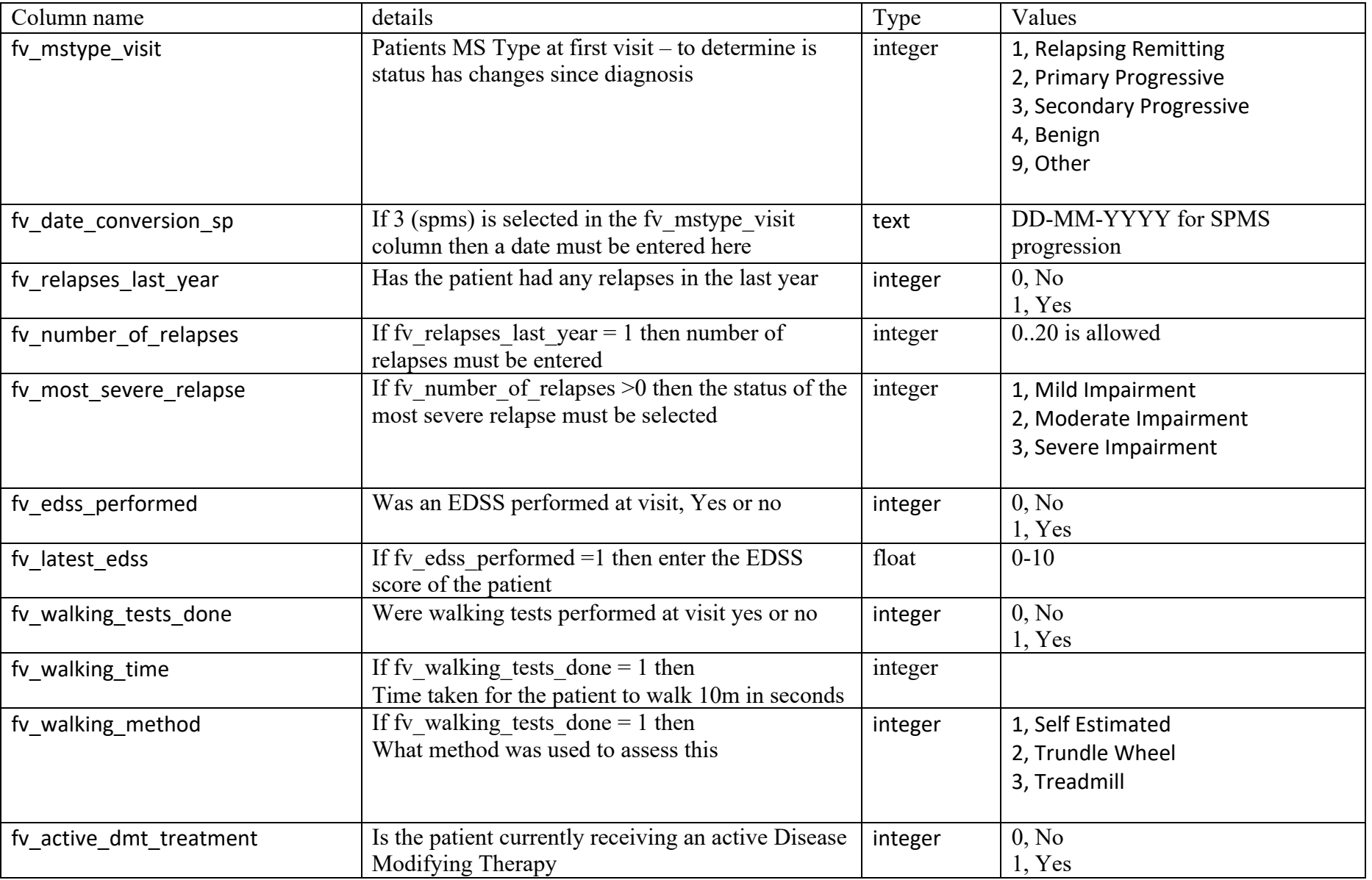

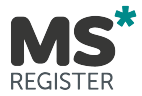

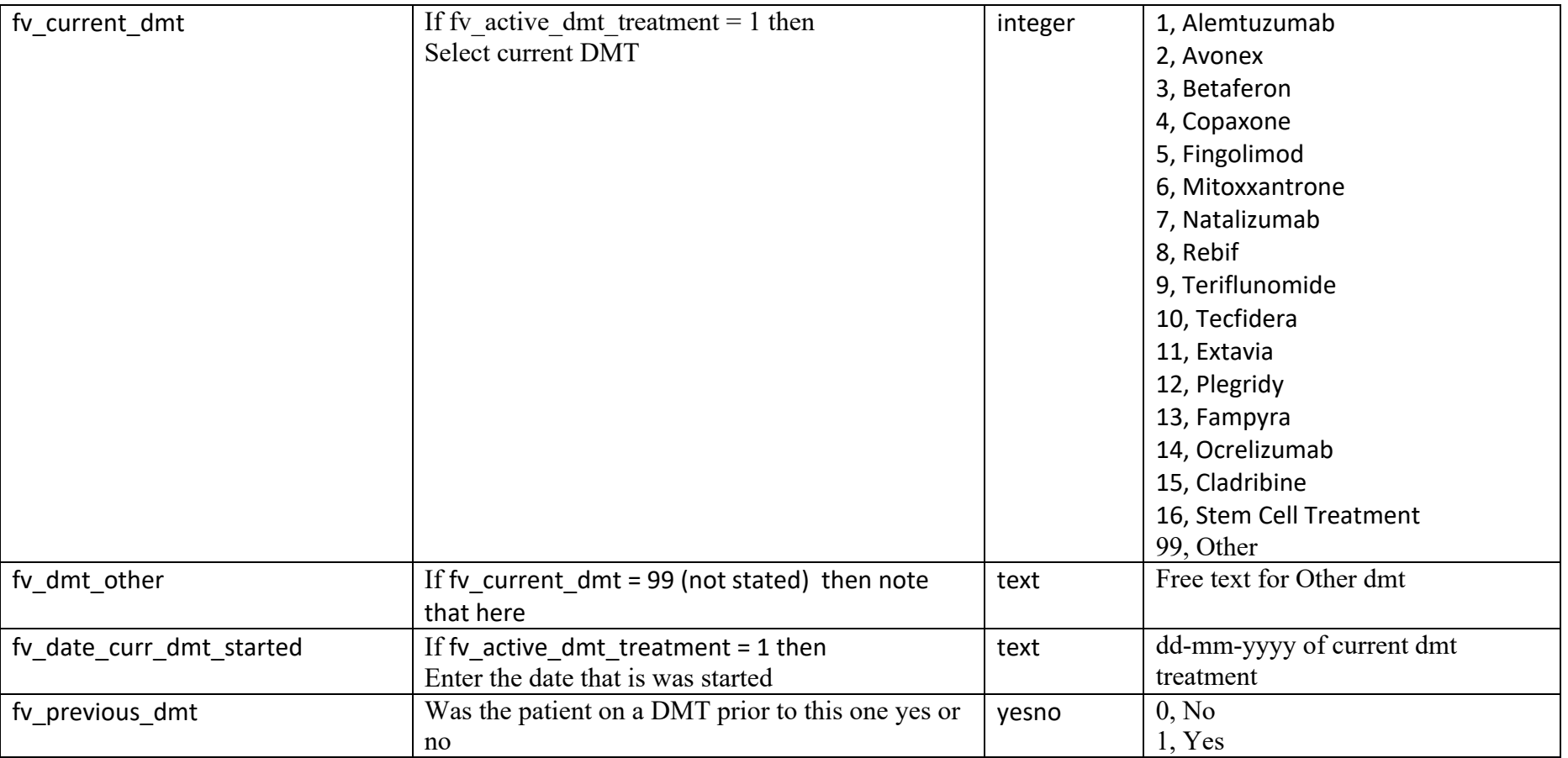

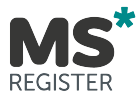

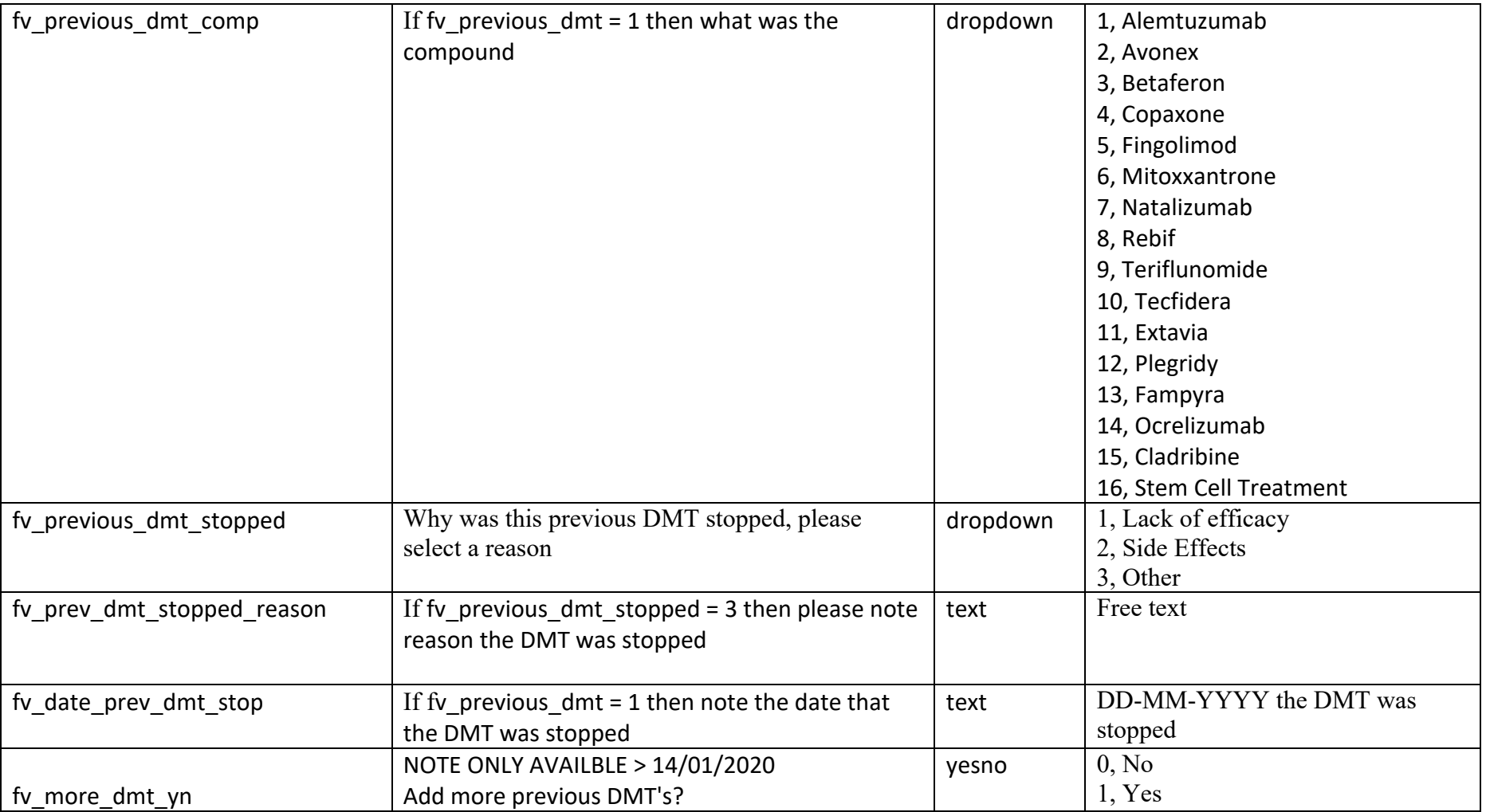

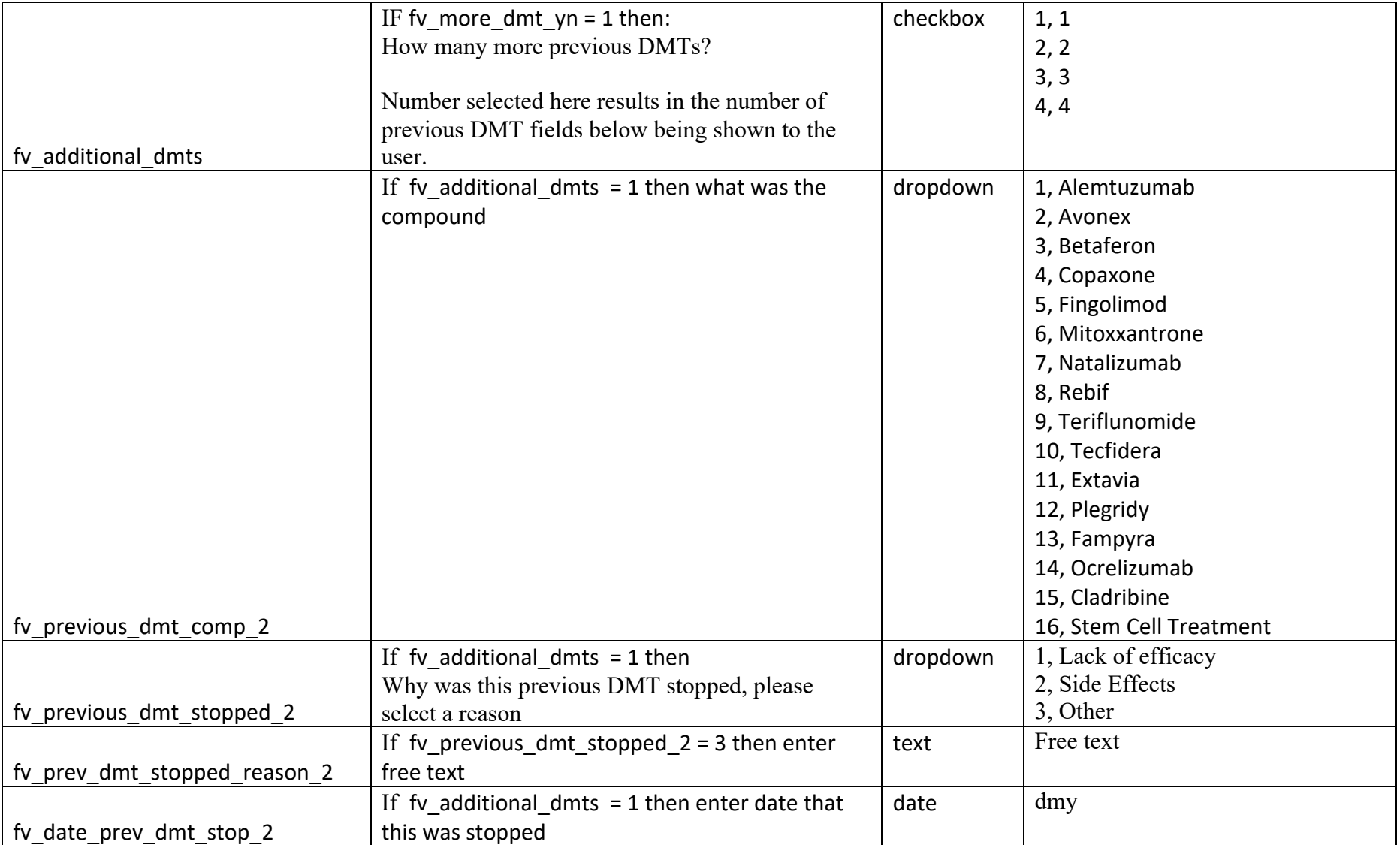

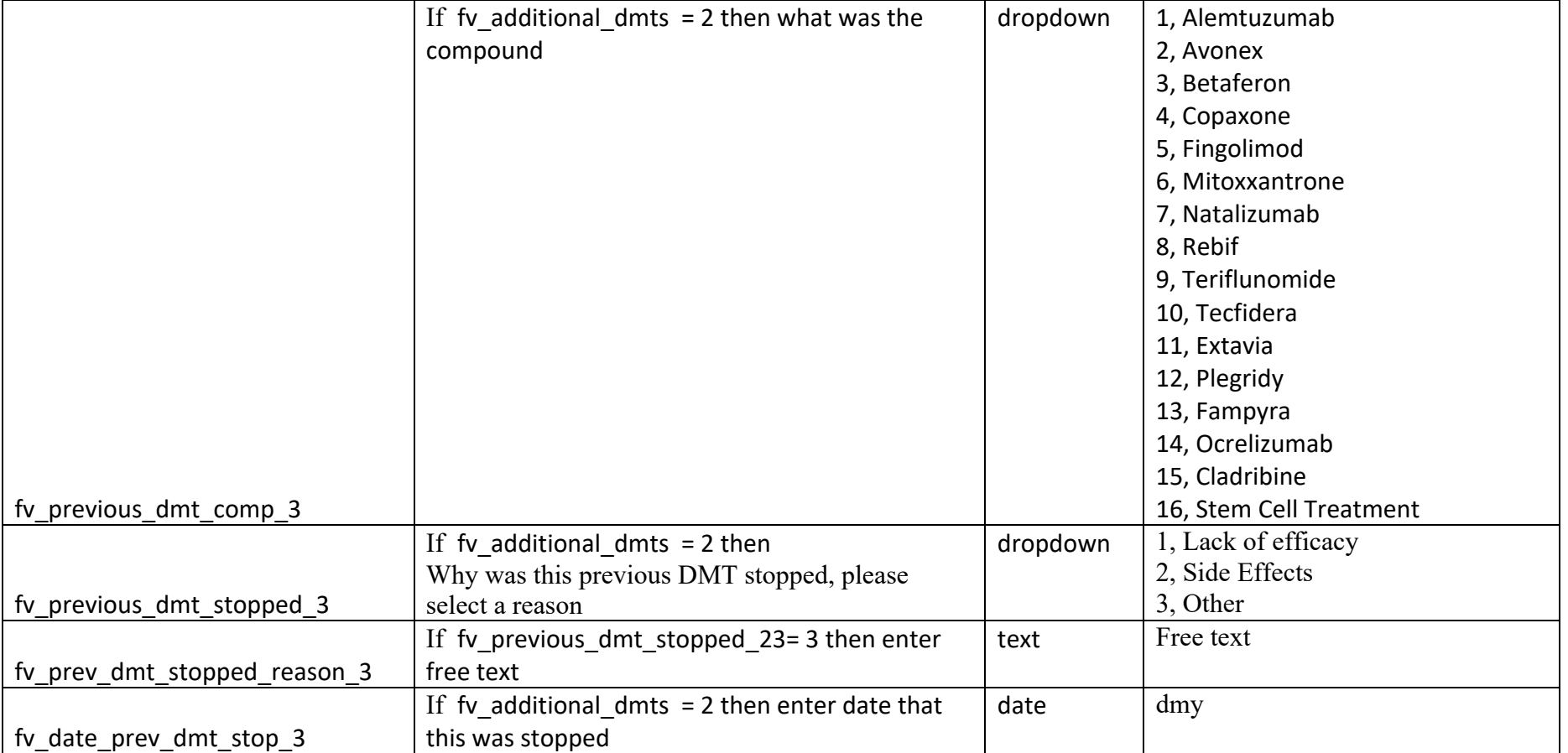

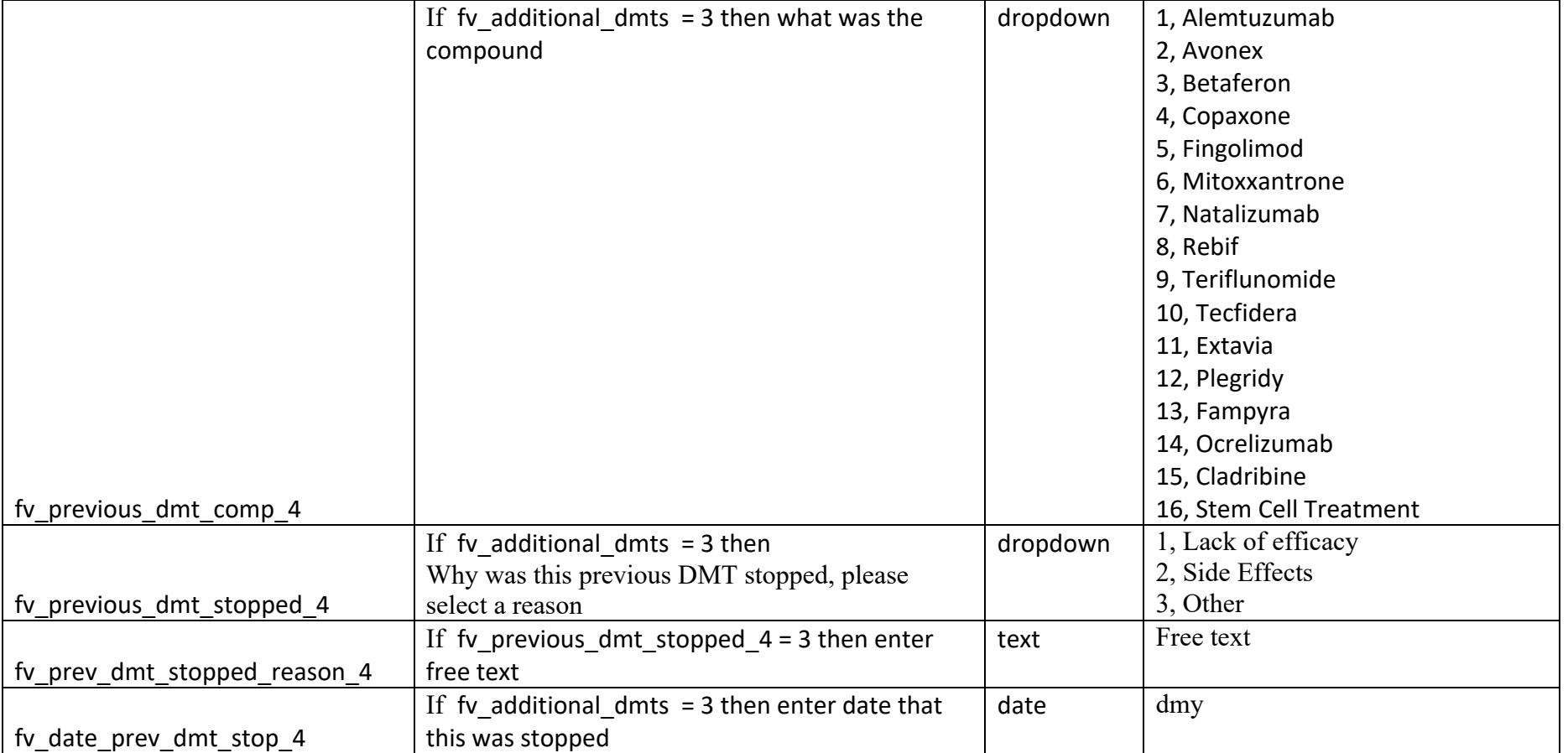

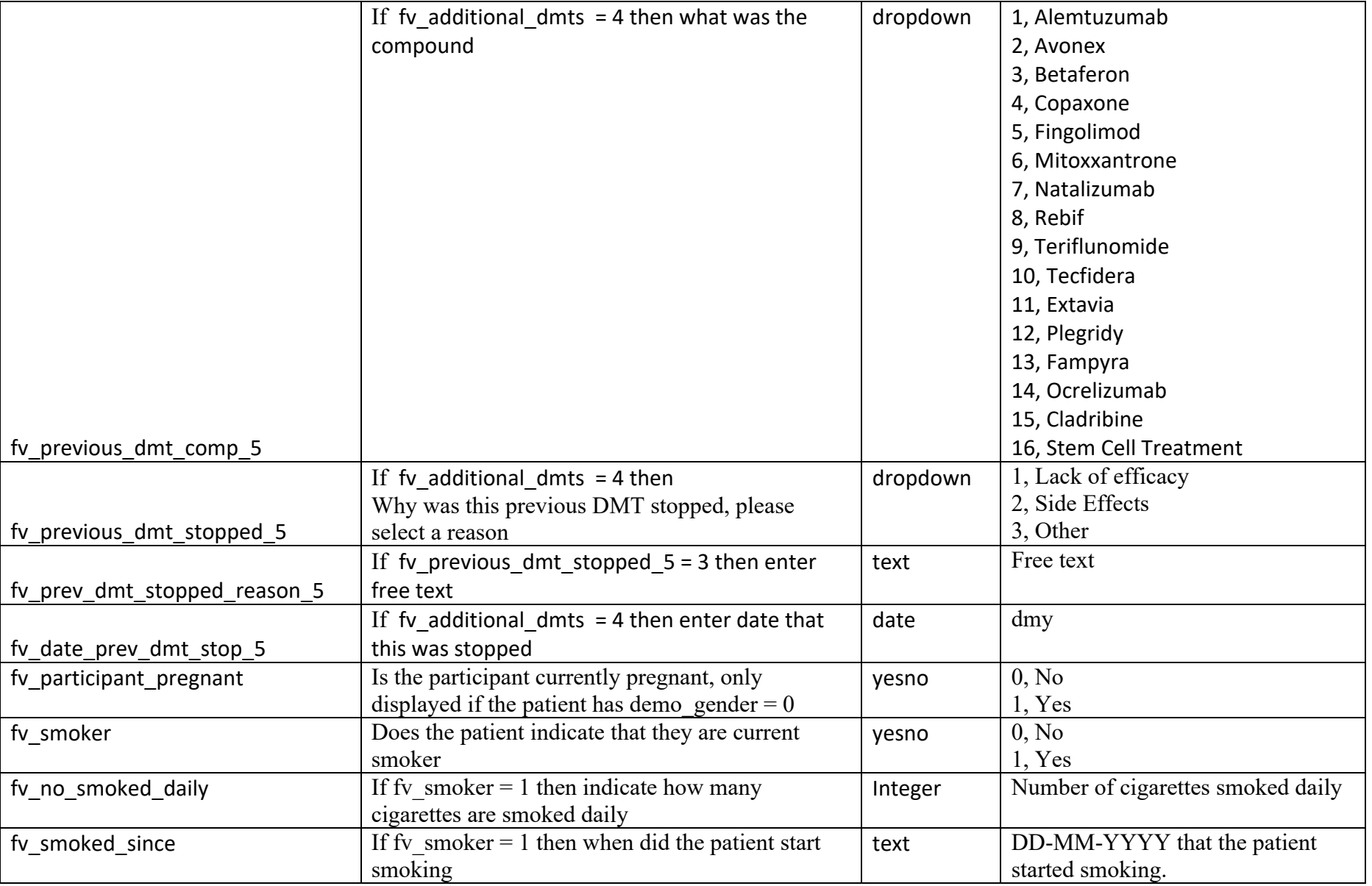

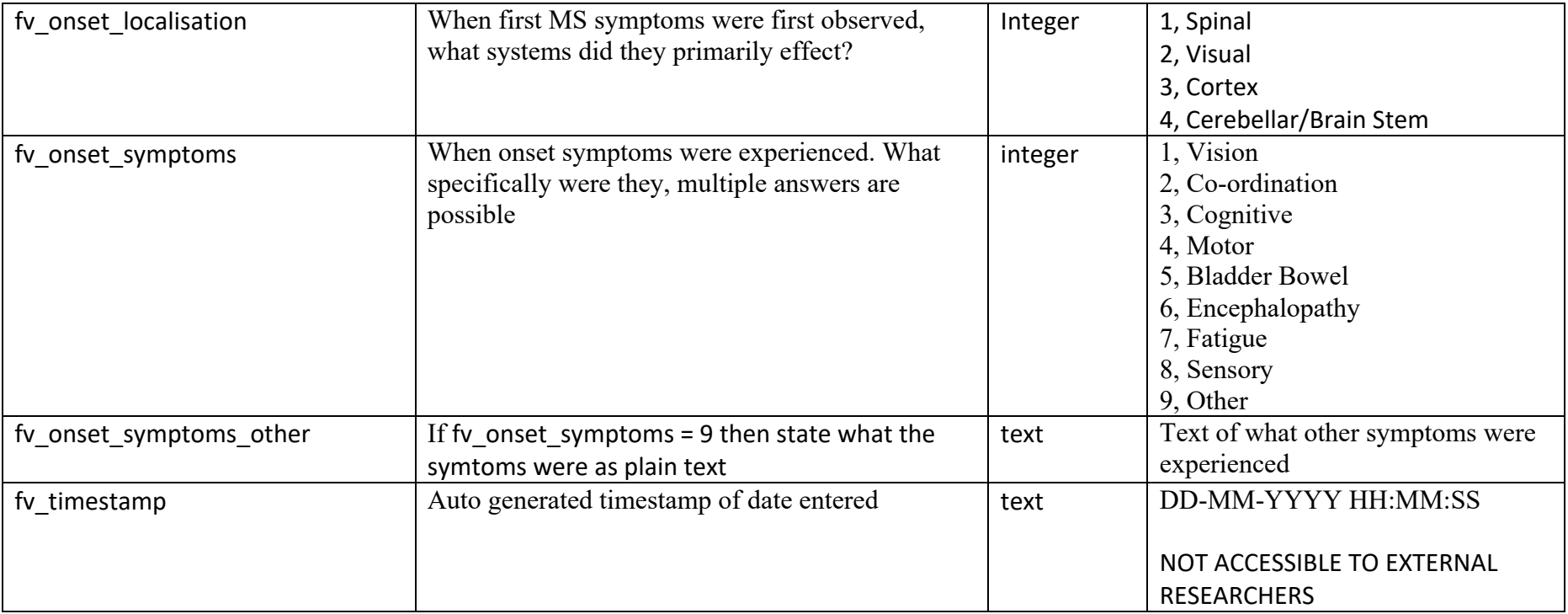